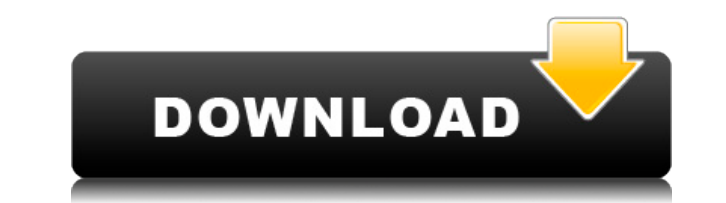

## Maud Activation Code With Keygen Download PC/Windows 2022

Тип: Бесплатное ПО Операционные системы: Windows, Mac OS Мод Скачать: Нравится? Поделись с друзьями! Другое программное обеспечение для Windows разработчика «JAPALEE»: NetWork AnalyzerПолный контроль над установкой приложений с помощью сетевого анализатора (также известного как антивирус). Благодаря возможности полностью удалить приложение с компьютера с сохранением контроля над установкой этого приложения на другом компьютере по сети. Неважно, сколько Сетевой анализатор USB-портов Позволяет просматривать содержимое USB-порта, который используется для сетевого адаптера или носителя, не просматривая драйверы по умолчанию. Это бесплатное программное обеспечение позволяет анализировать USB-карты и идентифицировать подключенные устройства, к которым они подключены. МнемоситикаЛегко манипулируйте и отображайте данные, создавайте программы и даже делитесь информацией с коллегами и друзьями. Mnemosytika предлагает базовую среду рабочего стола и мощные возможности программирования. Мнемоситика была специально разработана для обучения и обучения в Agrace MBC Diagrammers DebuggerAgrace MBC Diagrammers Debugger — это программное обеспечение для создания диаграмм, которое позволяет вам рисовать диаграммы, блок-схемы, модели UML и многое другое прямо внутри программного обеспечения. У вас есть полный контроль над всем этим, либо во время создания диаграммы, либо вы можете решить создать ее вручную позже. Аграция Введение в графический интерфейс AutoTraceЭто простое введение в программное обеспечение поможет вам начать работу, объясняя главный экран и некоторые другие функции. Он был разработан для установки в качестве диалогового окна администратора. Его можно использовать для введения и презентации AutoTrace (мощный инструмент от JARAL) в локальной лаборатории или в качестве ответа на вопрос: Найдите ортогональную матрицу, которая делает данный вектор его первым каноническим базисом я застрял с этой проблемой Найдите ортогональную матрицу, которая делает этот вектор его первым каноническим базисом, я пытался использовать ортогональную матрицу, которая имеет собственное значение 1 для этого вектора и имеет 1 для соответствующего собственного вектора, но я не знаю, правильный ли это способ сделать это А: Посмотрите хороший учебник.

Слева направо: ежедневные тренды мобильного маркетинга, которые вы должны знать Мобильный маркетинг занял видное место в мире маркетинга. Неважно, являетесь ли вы агентством цифрового маркетинга или малым и средним бизнесом.

**Maud Crack +** 

Мод — удобная программа, позволяющая исследовать кристаллическую структуру таких материалов, как металлы, сплавы, полимеры и многое другое. Он очень мощный и предлагает множество функций для работы. Вы начнете с выбора набора данных с параметрами по умолчанию, а затем сможете перейти к его анализу. Вы можете внести изменения или просто сохранить анализ в файл или даже распечатать его на принтере. Он содержит множество полезных функций, сгруппированных на вкладках. Вы можете использовать его в качестве анализатора текстуры или инструмента для извлечения деформации, получить представление о лучшей формуле и даже распечатать результаты. Вы начнете с выбора набора данных с параметрами по умолчанию, а затем сможете перейти к его анализу. Вы можете внести изменения или просто сохранить анализ в файл или даже распечатать его на принтере. «Показать», «Сбросить», «Эксперт» и «Файл» > «Экспорт» появляются, только если включены «Дополнительные параметры». Если вы измените ориентацию вкладки, «Дополнительные параметры» не повлияют на вкладку. Это известная ошибка. Показывать Перезагрузить Эксперт Файл > Экспорт Версия: 2.0.8 Лицензия: Стандартная общественная лицензия GNU При запуске программы будет показан набор данных по умолчанию и основные параметры. Выберите "редактировать набор данных...", чтобы добавить свой собственный набор данных. Вы можете оставить параметры по умолчанию или изменить их. Выберите вкладку «Файл», чтобы проанализировать набор данных. Нажмите на панель слева от группы, которую хотите отобразить. С помощью ползунка переместите окно в группу. Нажмите на текстовое поле справа, чтобы настроить окно. Вкладка состоит из следующих опций: - Кнопка «Сейчас». - Имя файла: - Название группы (Нажмите на текст справа для редактирования): -Проанализируйте: - Объемная доля: - Фракция штамма (1-5): - Напряжение: - Коэффициент затухания: - Ослабленный: - Коэффициент потерь: - Коэффициент разрешения: - Порядок ориентации (2-5): - Уточнение модели: - Жесткость: - Сдвиг: - Перевести: - Поворот: - Базовый сдвиг: -Коррекция поглощения: - Качественная коррекция: - Уточнить данные: - Анализ: - Сюжет Ритвельда: - Полная сетка: - Остаточный участок: -Фон 1eaed4ebc0

Мод является мощным инструментом для компьютерного определения фаз и уточнения кристаллической структуры. Он обеспечивает как численный, так и графический подходы к решению задачи уточнения структуры. С одной стороны, он использует в качестве отправной точки хорошо известную методологию уточнения методом наименьших квадратов. Численные методы - последовательные или параллельные реализуются на второй руке. Мод также может уточнять кристаллическую структуру по данным измерений. Алгоритм уточнения методом наименьших квадратов применяется к измеренным данным, и результат используется для создания кристаллической структуры с помощью модуля уточнения кристаллической структуры. Уточнение кристаллической структуры также выполняется численно, но фазы получаются методом наименьших квадратов по измеренным данным. Мод содержит модуль настройки параметров, который используется для настройки уточнения и управления параметрами уточнения. Программа полностью интерактивна: вверху страницы находятся выбранные в данный момент параметры уточнения, а внизу несколько графических кнопок, при нажатии на которые вызывается уточнение. Уточнение можно контролировать графически. В верхней правой половине экрана графика отображается панель управления. Параметры могут быть выбраны в следующих категориях: константы элементарной ячейки, функции кристаллической структуры, углы ячейки, параметры ячейки, пространственная группа, положения атомов, параметры смещения атомов, максимальные и минимальные невязки и базовая статистика уточнения. Эти параметры могут быть изменены либо глобально, либо независимо пользователем. Модуль уточнения включает в себя несколько инструментов уточнения. Графический метод можно использовать для определения кристаллической структуры либо по известной структуре (асимметричной), либо по структуре, созданной с помощью Мод. Он может работать с двумя операторами симметрии одновременно. Для моноклинных кристаллов программа графического уточнения может использоваться для определения констант ячейки, а также функций кристаллической структуры в дополнение к известным константам элементарной ячейки. Мод может выполнять уточнение кристаллической структуры, используя как порошковые, так и монокристаллические данные. Для расчета интенсивности дифракции и анализа ошибок используются четыре различных метода: порошковый профилировщик, MLPG (множественное уточнение профиля), IREM (интегрированное затухание и множественное уточнение профиля) и нормальное уточнение. Функция многократного уточнения профиля реализована для экспериментальных данных порошка. Мод можно использовать как для одномерных, так и для двумерных данных. Он способен выполнять фазы и постоянные ячейки, а также уточнение структуры. Программа также может генерировать матрицу остатков уточнения, что дает возможность визуализировать результаты уточнения. Функции: 2

Мод — это простое в использовании приложение, которое помогает анализировать материалы, текстуры и узоры. Он может анализировать качество дифракционных спектров для извлечения и уточнения кристаллических структур или анализировать количество выбранных фраз. Программа отображает информацию и данные в формате, превращающем анализ в настоящее удовольствие. MyTemplate Refine — это бесплатное программное обеспечение для ретуширования фотографий, которое поможет вам освободить и улучшить ваши фотографии. Он улучшает, редактирует, повышает резкость, устраняет трещины, отбеливает, затемняет, смешивает, маскирует и совершенствует цвета. Существует множество программ, которые могут помочь вам найти дубликаты файлов, но эта программа отличается тем, что она может находить ключевые слова в ваших файлах. Он имеет очень удобный интерфейс и на самом деле очень прост в использовании. Программа полностью бесплатна, и это действительно хорошо разработанное программное обеспечение. Nero Burning ROM — это программа, позволяющая записывать диски CD/DVD, DVD-R/RW или Blu-ray. Он также может создавать диски с данными, включая образы ISO. Программа проста в использовании и полностью бесплатна. Приложение позволяет быстро перемещать файлы или папки между вашим Mac и другими компьютерами, подключенными к Интернету, с помощью этой программы. Кроме того, вы также можете легко организовать свои файлы, включив жесткий диск. Aladdin MP3 Download Master — это программа, которая позволяет использовать ваш iPod или другие MP3 плееры в качестве цифровых аудиоплееров. Он позволяет воспроизводить песни, просматривать обложки альбомов и упорядочивать песни по воспроизведению и другим параметрам, а также создавать собственные списки воспроизведения. Программа позволяет записывать CD/DVD, а также создавать диски с данными, включая образы ISO. Кроме того, вы также можете легко записывать и систематизировать свои файлы, управлять своими папками и автоматически создавать списки воспроизведения из своей музыки. Приложение позволяет быстро перемещать файлы или папки между вашим Mac и другими компьютерами, подключенными к Интернету. Кроме того, вы также можете легко организовать свои файлы и управлять своими папками. Nero позволяет записывать CD/DVD, а также создавать диски с данными, включая образы ISO. Программа проста в использовании, поэтому вам не нужно быть экспертом. Вы можете записывать и создавать диски с данными. Вы можете легко организовывать, сжимать, шифровать и упорядочивать свои файлы. Вы можете записывать и создавать образы ISO. Кроме того, приложение позволяет создавать этикетки для CD/DVD, записывать на аудио компакт-диски, а затем записывать обложки с этих компакт-дисков для использования в качестве обложек.

Минимальные требования: ОС: Windows 7 SP1 Процессор: двухъядерный 2,0 ГГц Оперативная память: 2 ГБ Графика: 1 ГБ Nvidia GeForce 7800 / ATI Radeon X1300 или лучше DirectX: версия 9.0c Жесткий диск: 500 МБ свободного места Рекомендуемые требования: ОС: Windows 7 SP1 Процессор: двухъядерный 2,6 ГГц Оперативная память: 4 ГБ Графика: 1 ГБ Nvidia GeForce 9800 / ATI Radeon HD3870 или лучше DirectX: версия